## **SIEMENS**

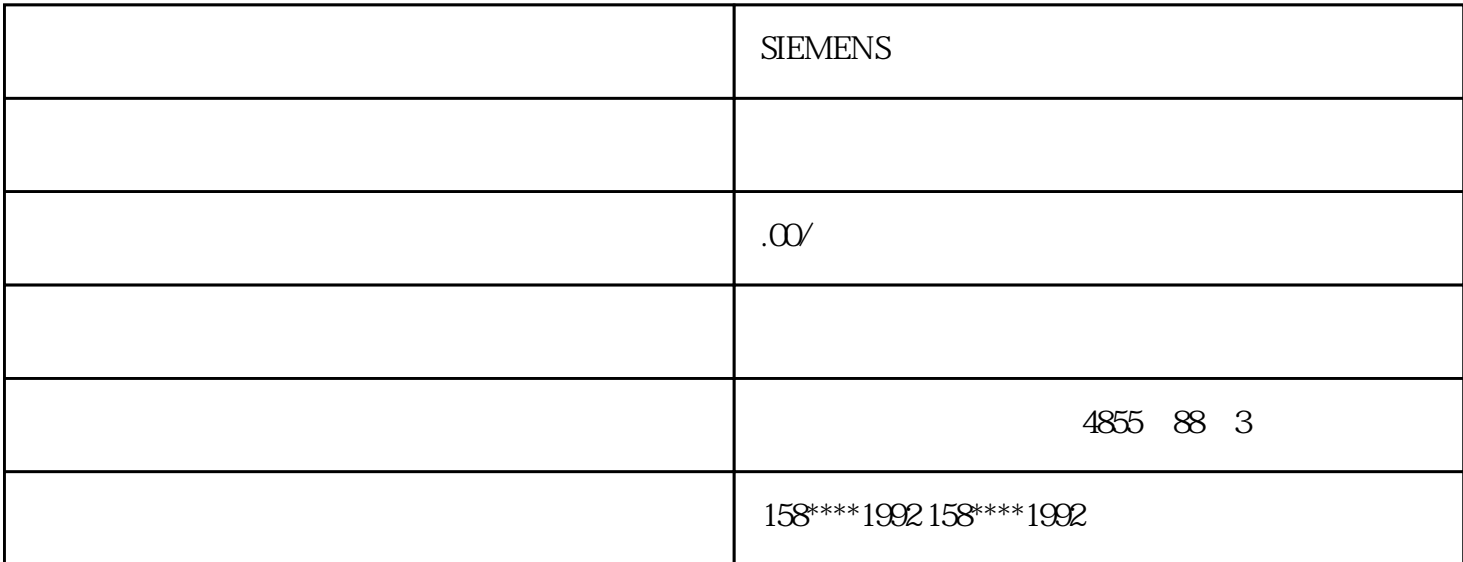

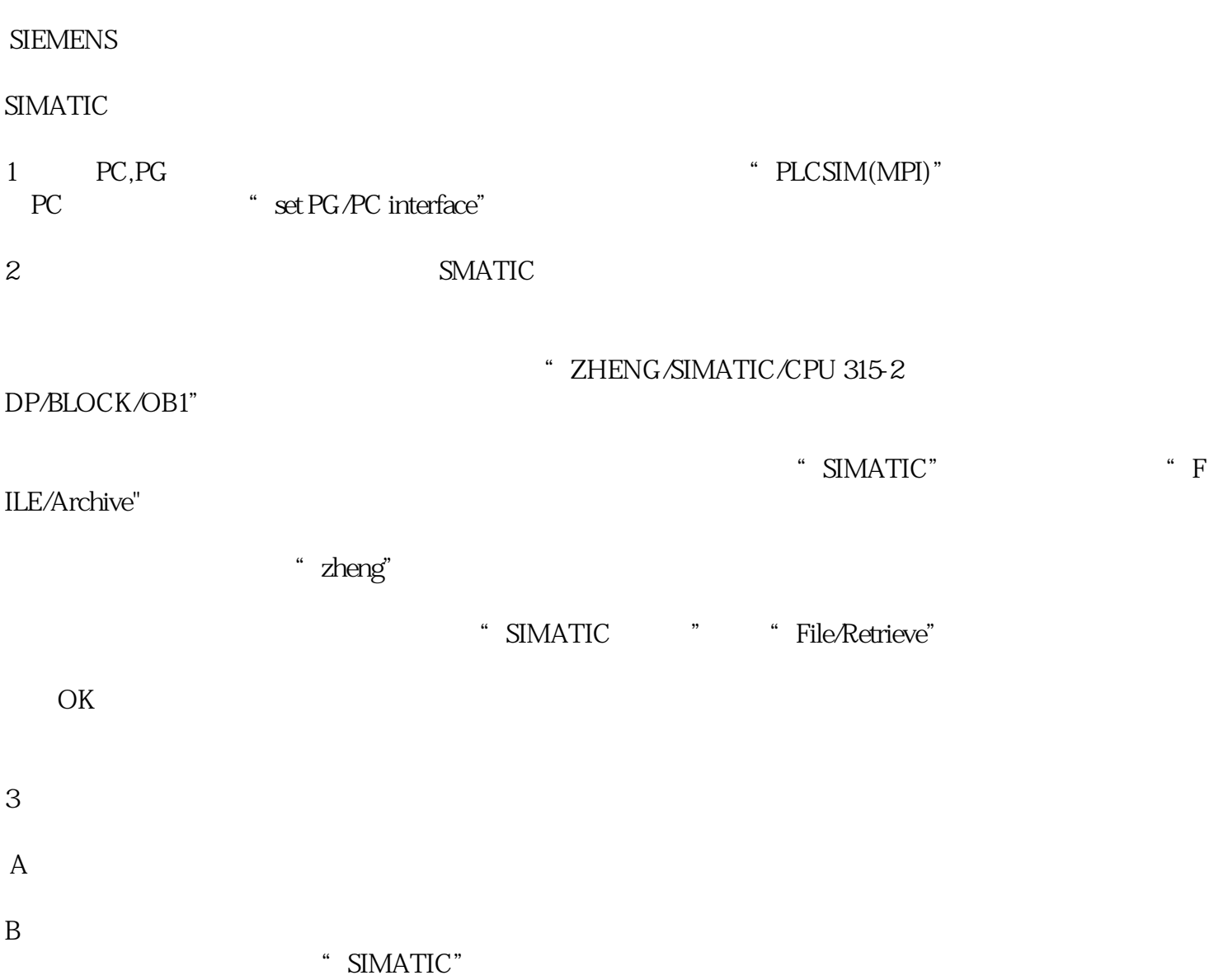

PLC